How to…… Create a Daily Diary

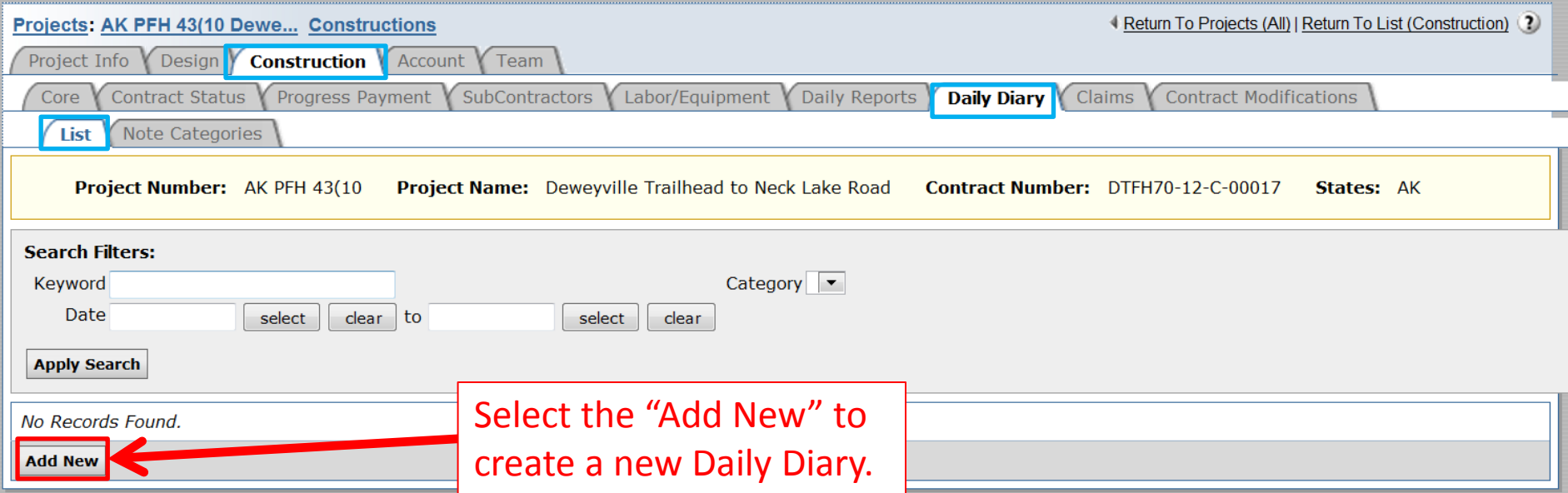

Only government staff can create a Daily Diary.

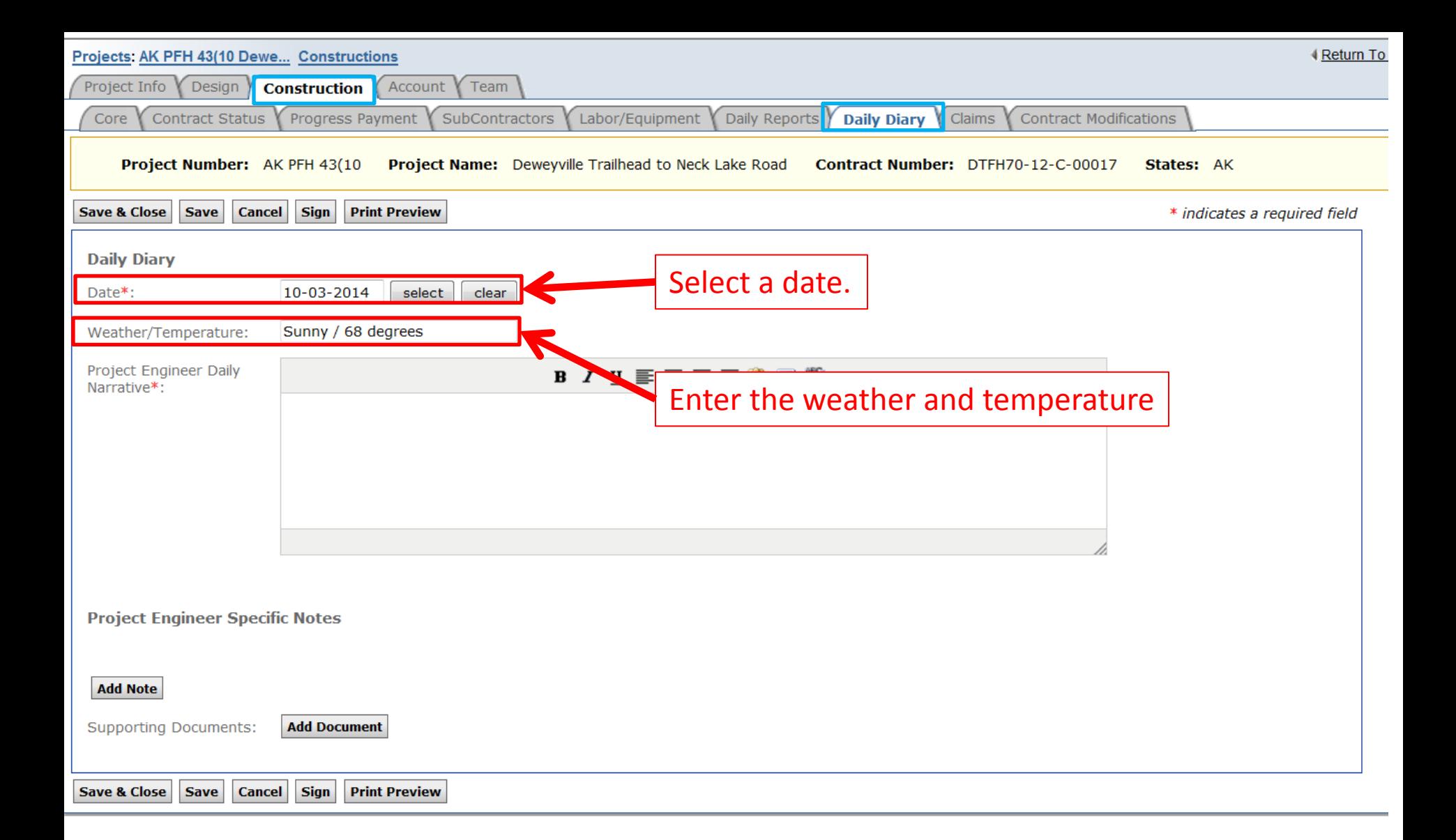

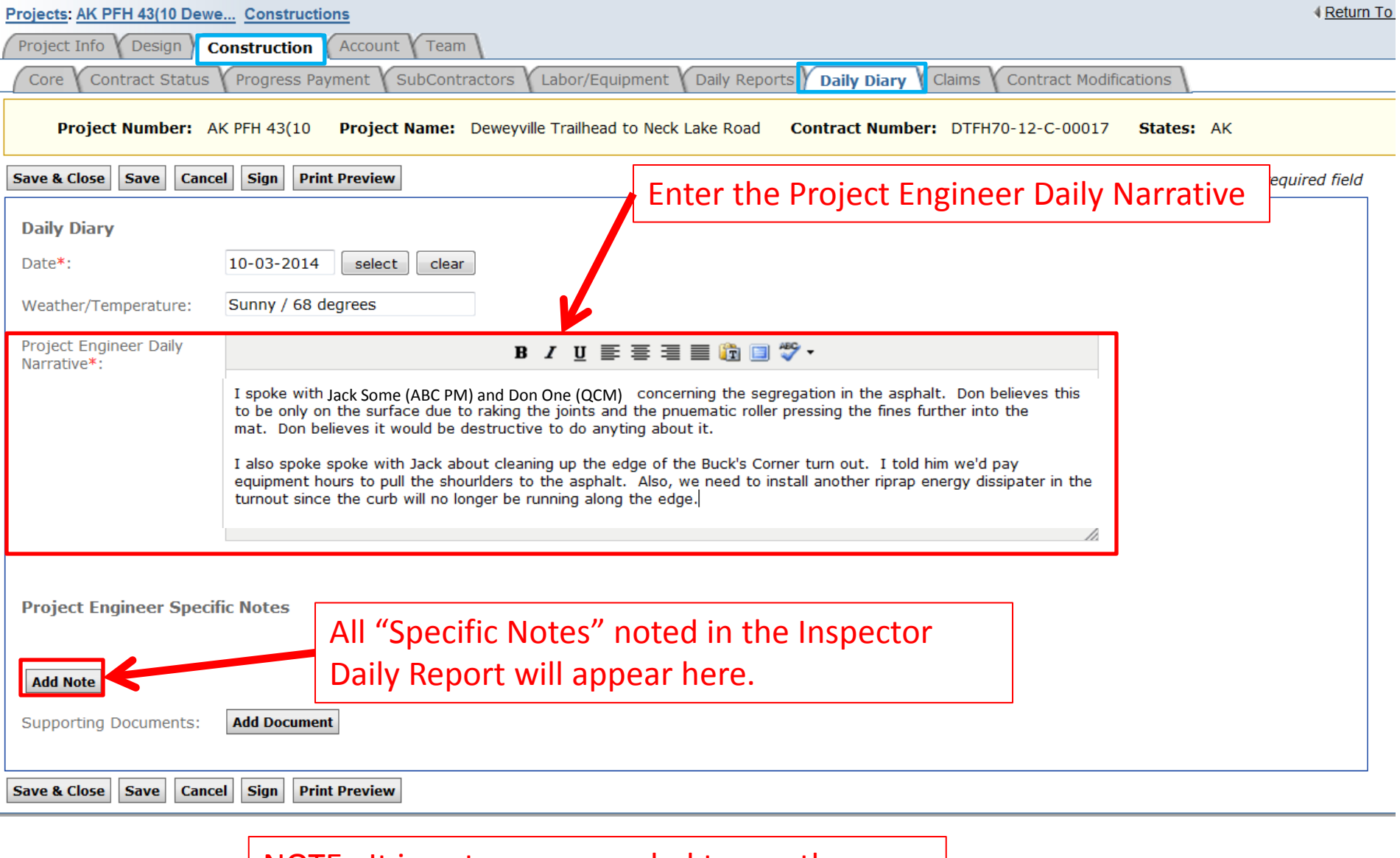

NOTE: It is not recommended to use the notes. They will show up on every diary moving forward.

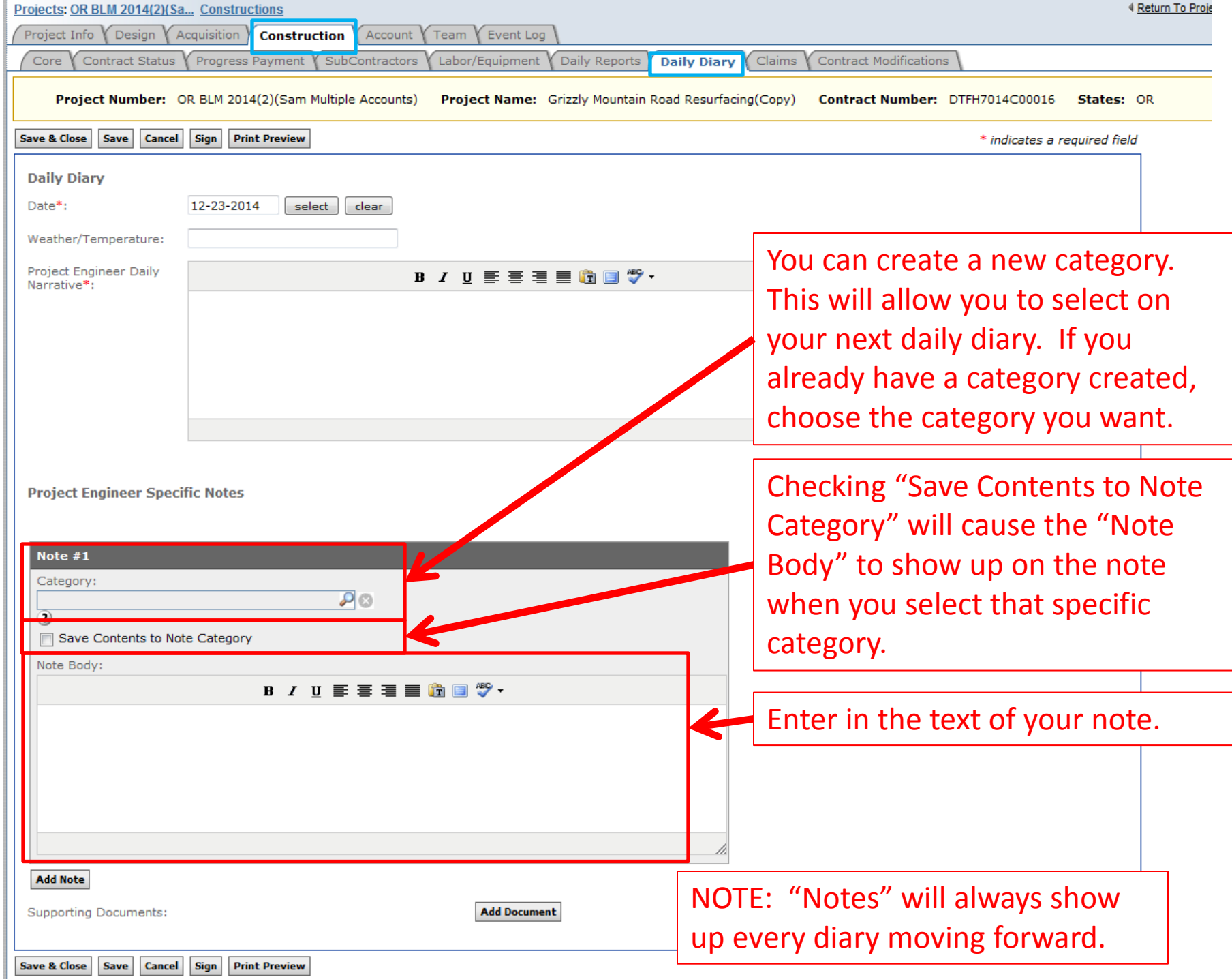

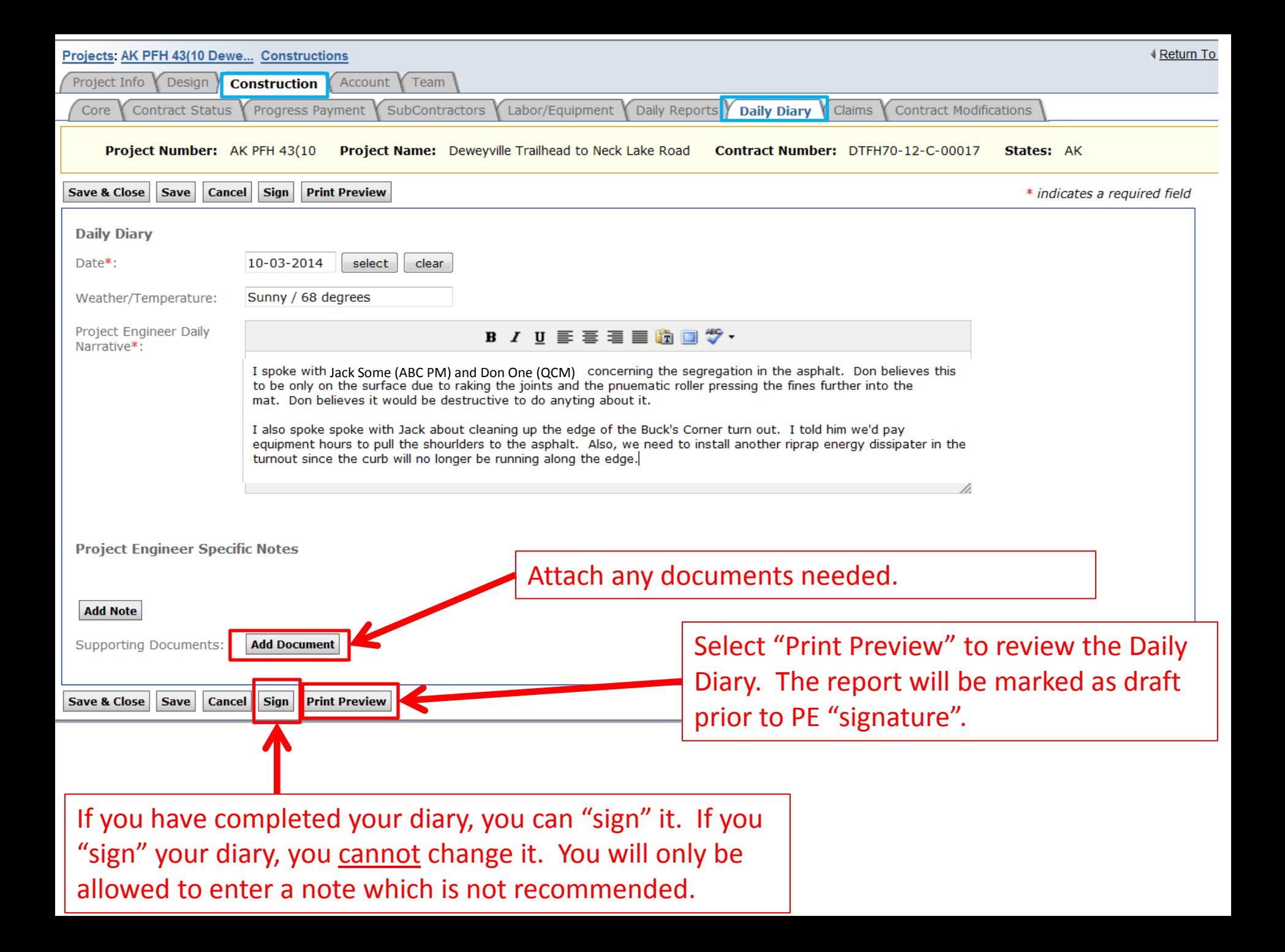

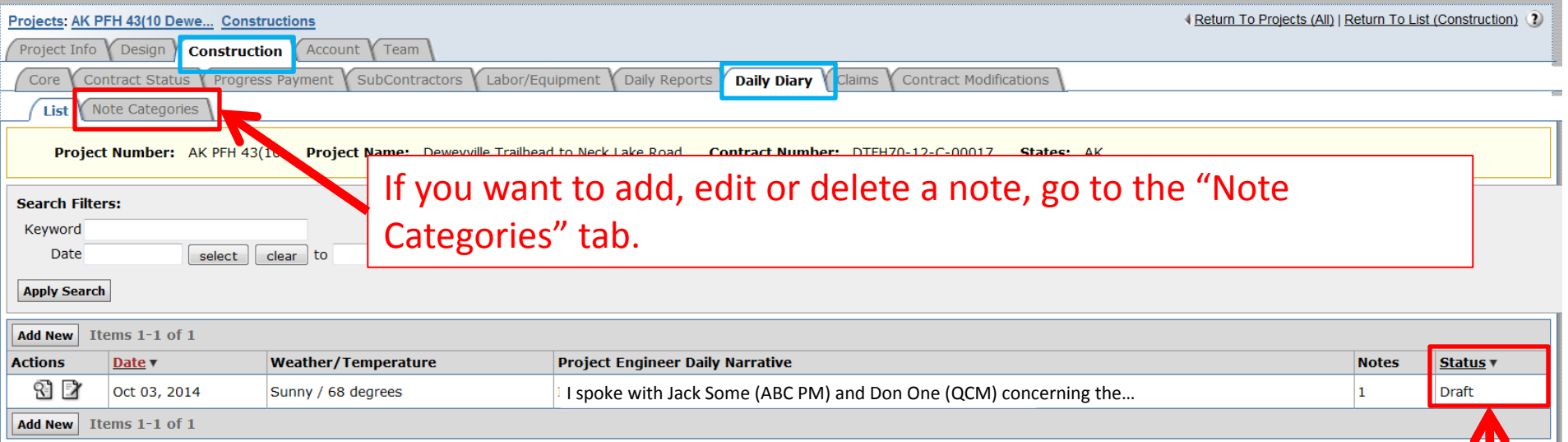

Notice that the status of this diary is in "draft" form. This means that this dairy has not been signed yet.

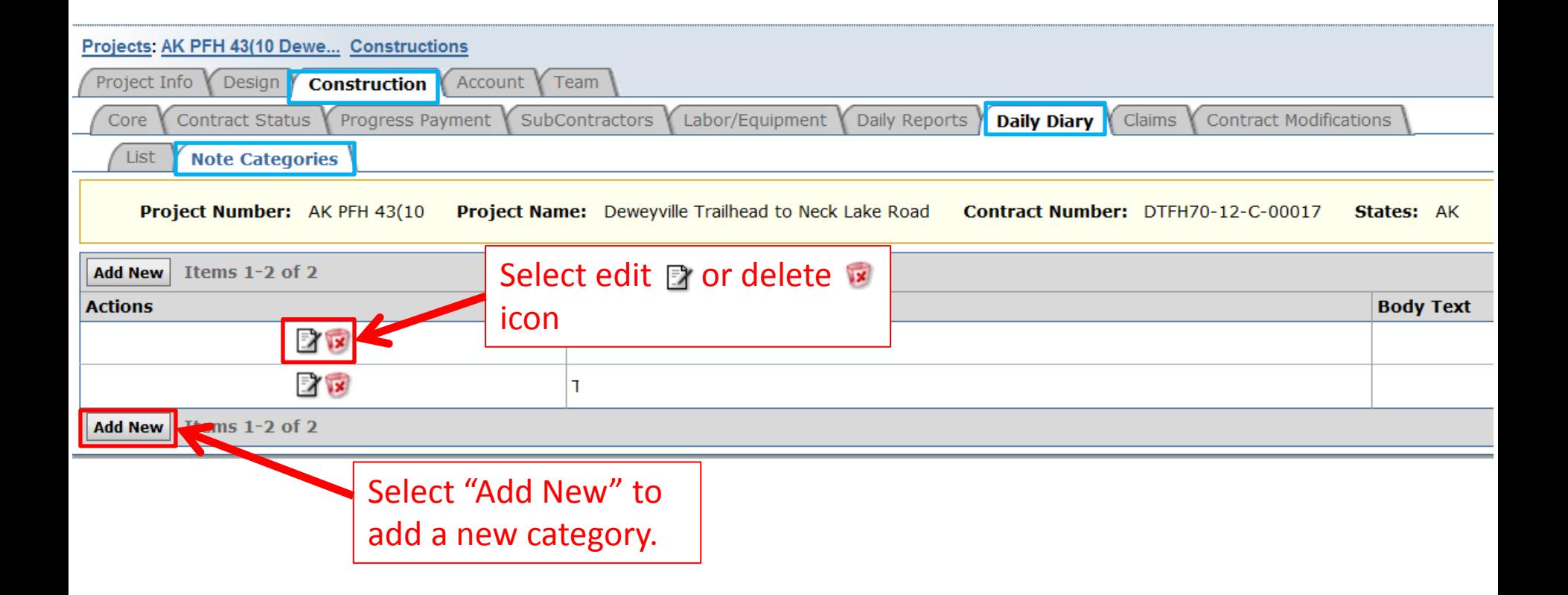

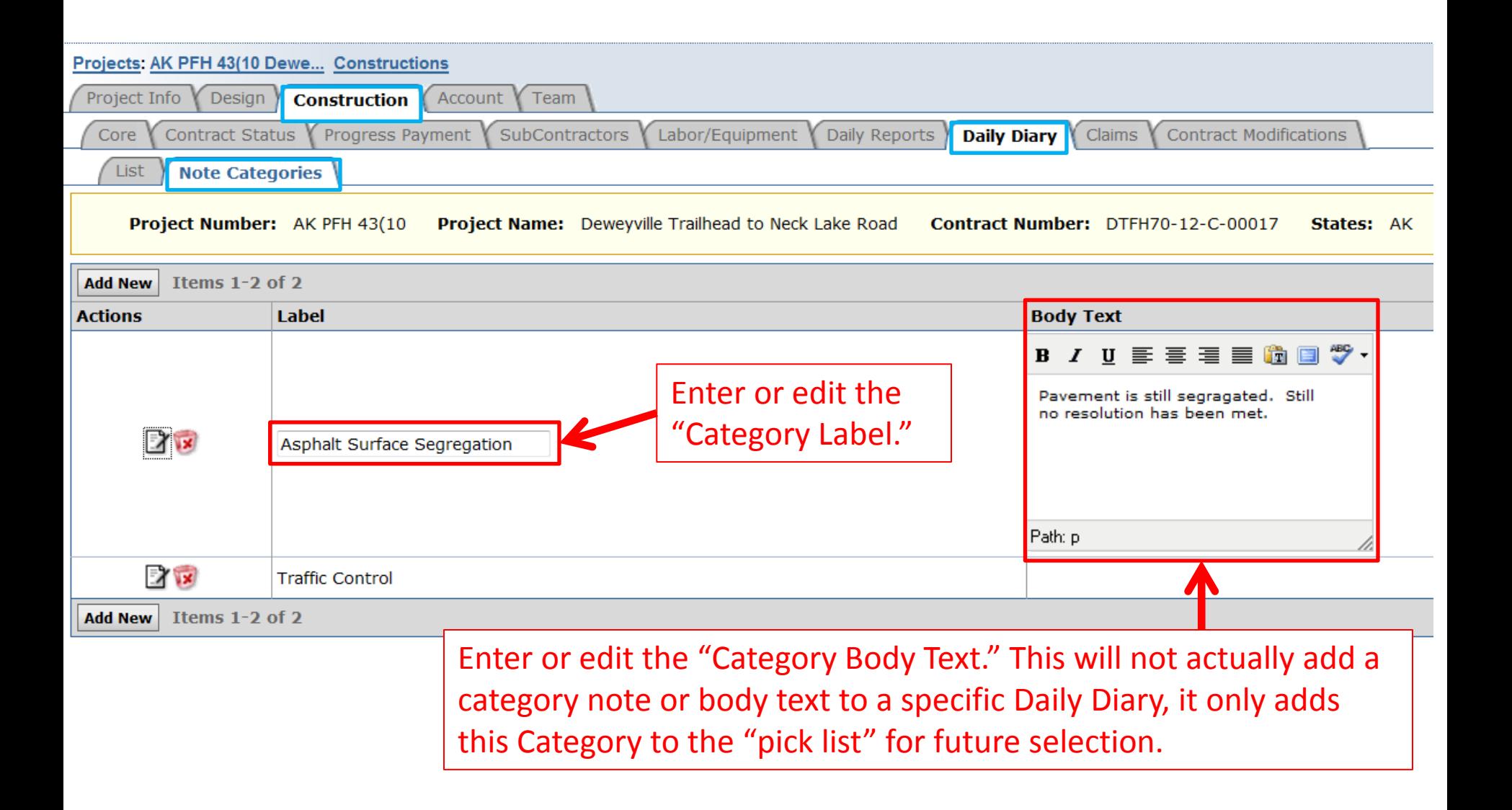

This is a cache for to flag and organize reoccuring daily items and unusual or special events. This is a very powerful tool with many time saving applications and should be used wisely.

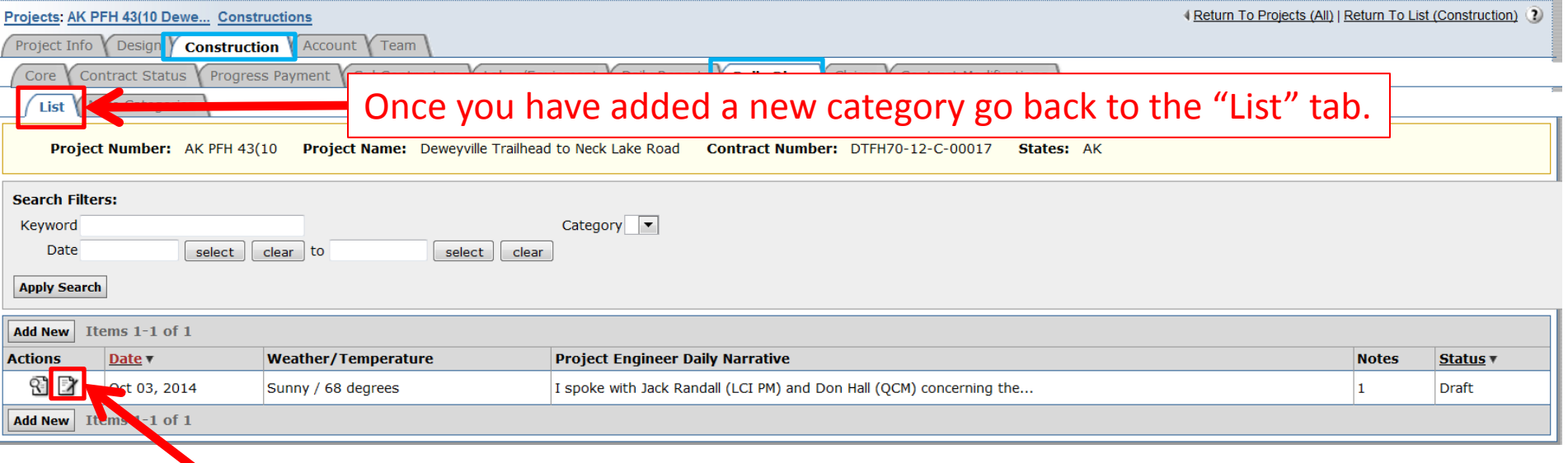

Select the edit  $\mathbb D$  icon to edit and sign the daily dairy if it is still in the "Draft" status.

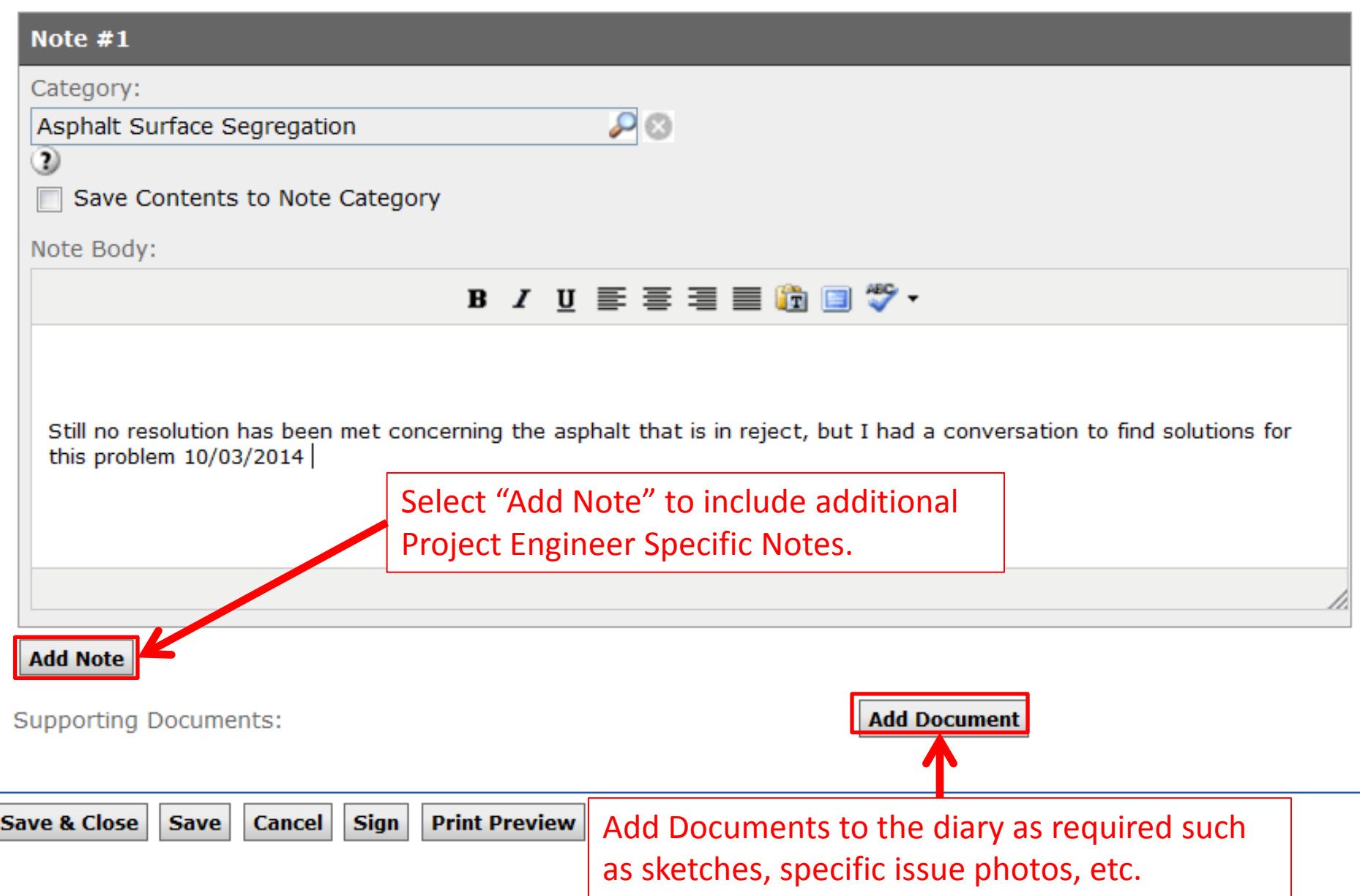

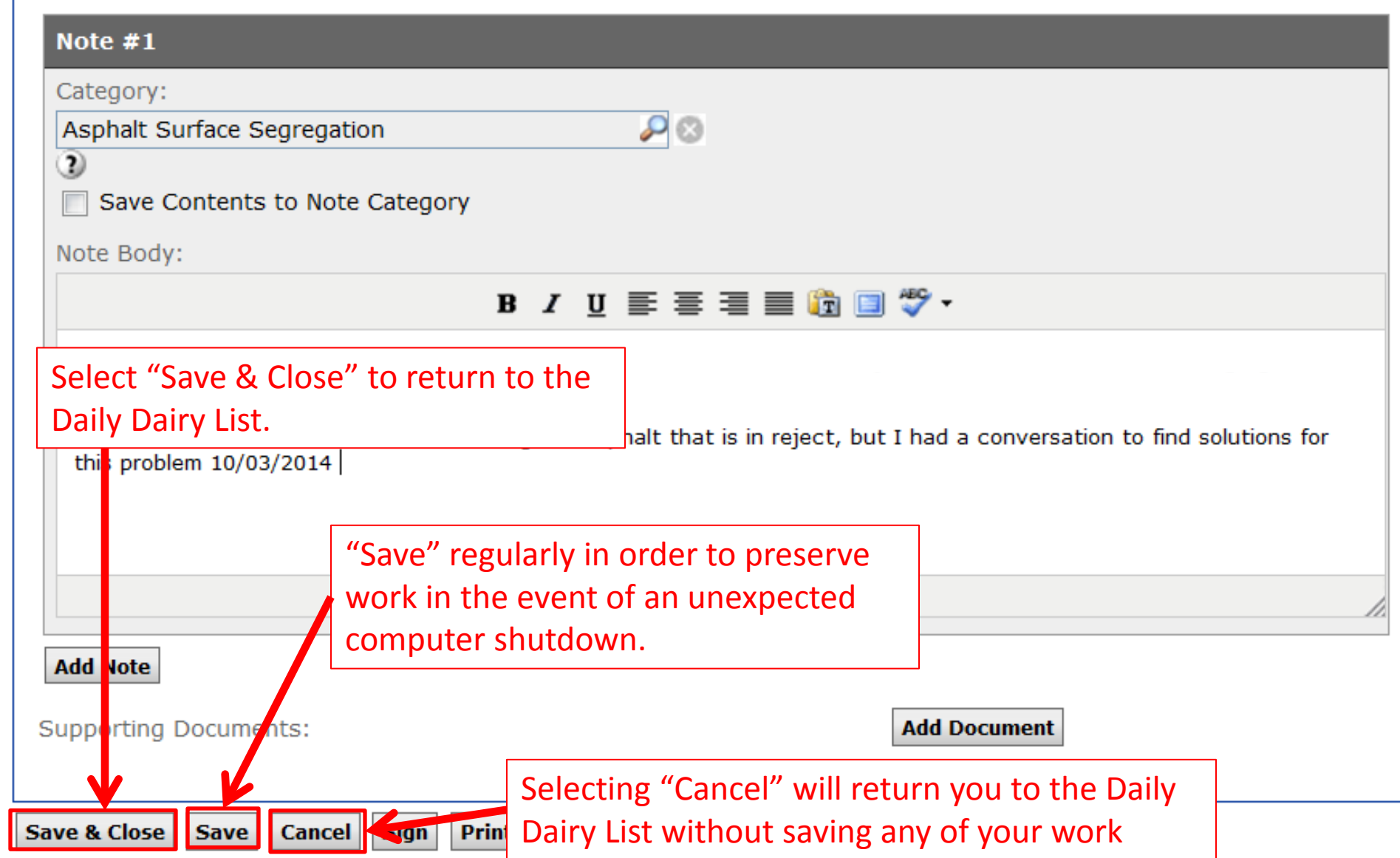

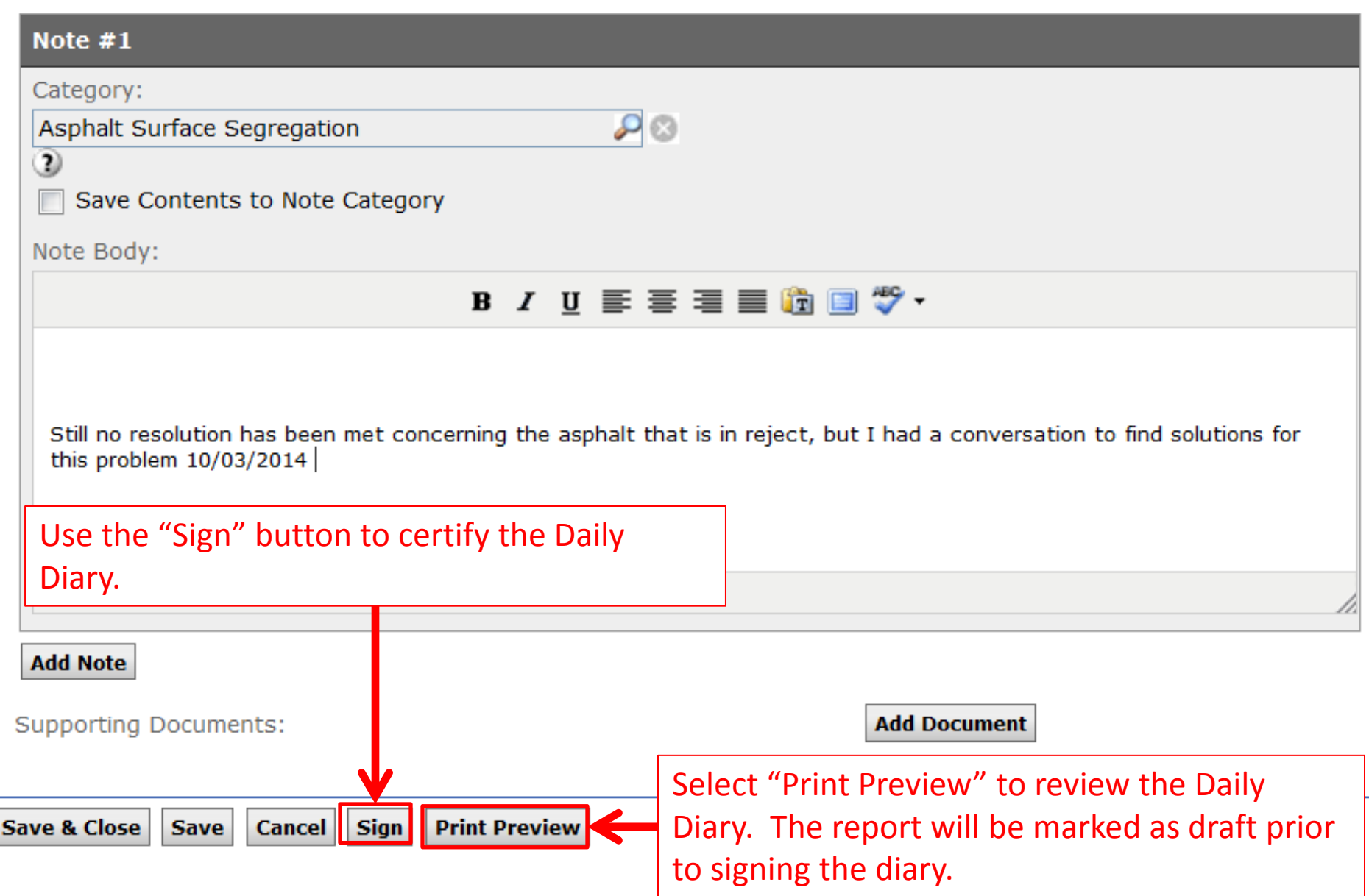